# <span id="page-0-0"></span>**Quick Reference:** *i***TPM PROMOTIONS**

HELP! Email questions & issues to **[support@cgsquared.com](mailto:support@cgsquared.com)** 

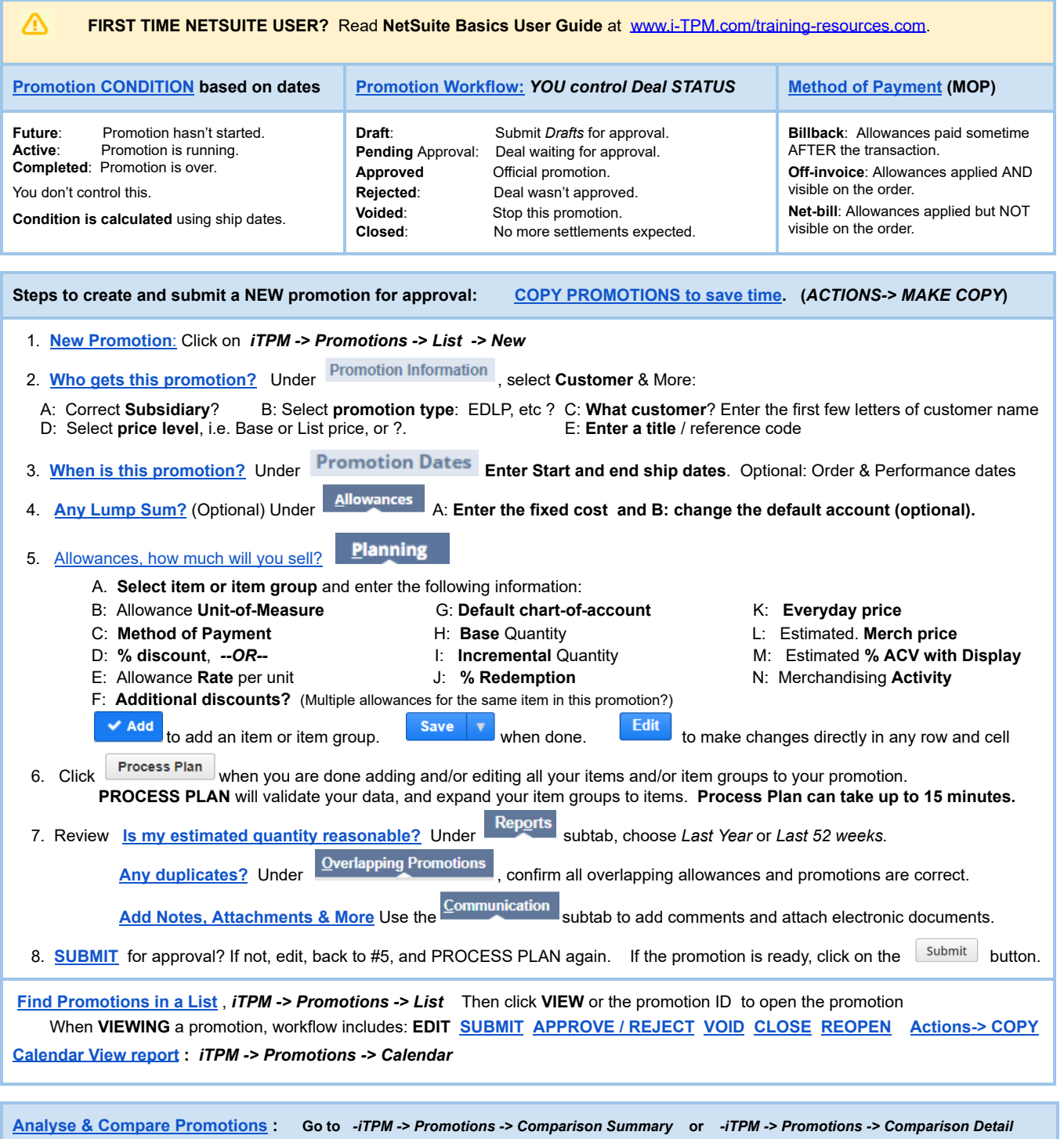

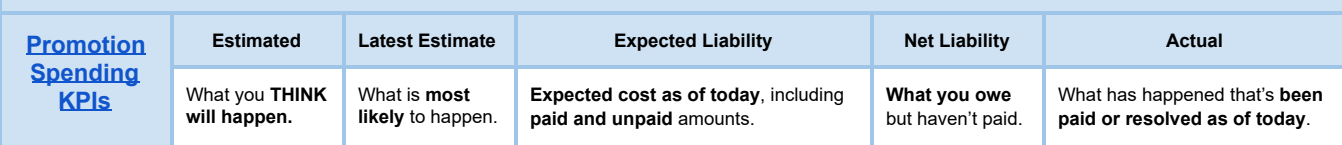

Version **2018.2.1**

## **1.0 Get Started**

Below is an overview of  $i$ TPM promotion workflow:

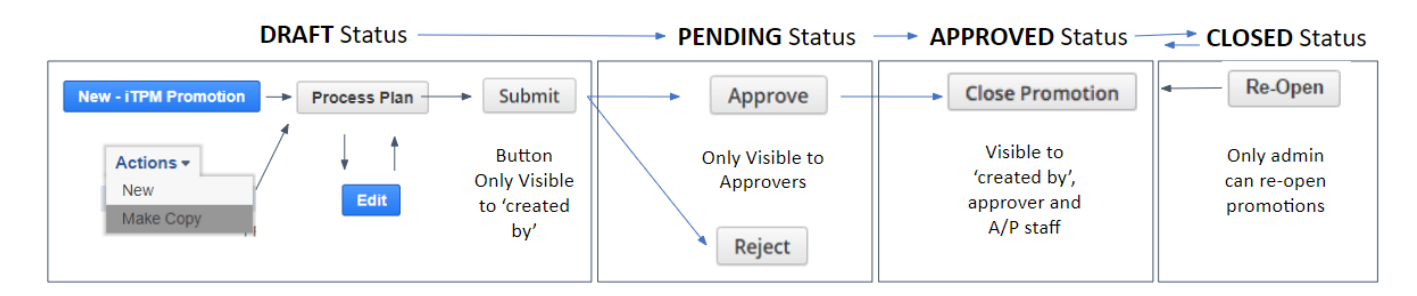

#### **DRAFT Status:**

- **● 1a. Create a new promotion** using *iTPM -> Promotions -> List -> New*
- 2a. Type in the details of your promotion on one page, then **SAVE ----- or ------**
- **● 1b. Create a new promotion** using *Actions / Make Copy*
- 2b. Wait for your promotion to be copied (up to 15 minutes)
- 3. EDIT your promotion if necessary
- **● 4. PROCESS PLAN** to validate and expand your plan to allowances, estimated quantity and retail info subtabs. (This can take up to 15 minutes.)
- 5. Review your promotion KPIs. Review the estimated cost of your promotion.
- 6. **SUBMIT** your promotion for approval

### **PENDING Status**

● 7. Someone will APPROVE or REJECT your promotion.

### **APPROVED status**

● 9. When promotions become active or completed, promotions are available to RESOLVE DEDUCTIONS.

Use the promotion KPIs to review deductions and claims matched to each promotion:

- Compare your estimated promotion cost to the Latest Estimate for the promotion.
- Review Net Liability; This is what  $i$ TPM thinks you owe, but haven't paid yet. (Net Liability = Expected Liability minus Actual Spend.)

#### **CLOSED status**

- 10. CLOSE PROMOTION when you think all settlements and claims have been processed. This will 'release' any unpaid Net Liability for this promotion.
- 11. Optional: REOPEN promotion if you get a claim or deduction after you closed the promotion.

User Guides are located at [www.i-TPM.com/training-resources](http://www.i-tpm.com/training-resources)

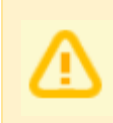

**Note:** This user manual is written with the assumption that *i*TPM users are already familiar with NetSuite and have received basic NetSuite training on navigation and features. If you are new to NetSuite, first read the *NetSuite Basics User Guide*, located at [www.i-TPM.com/training-resources](http://www.i-tpm.com/training-resources)